## Документ подписан простой алектронной поддитки диагностического тестирования по дисциплине ФИО: Косенок Сергей Михайлович Должность: ректор Дата подписания: 19.06.2024 07:20:12

Уникальный программный клюу: проритмические языки программирования, 2 семестр

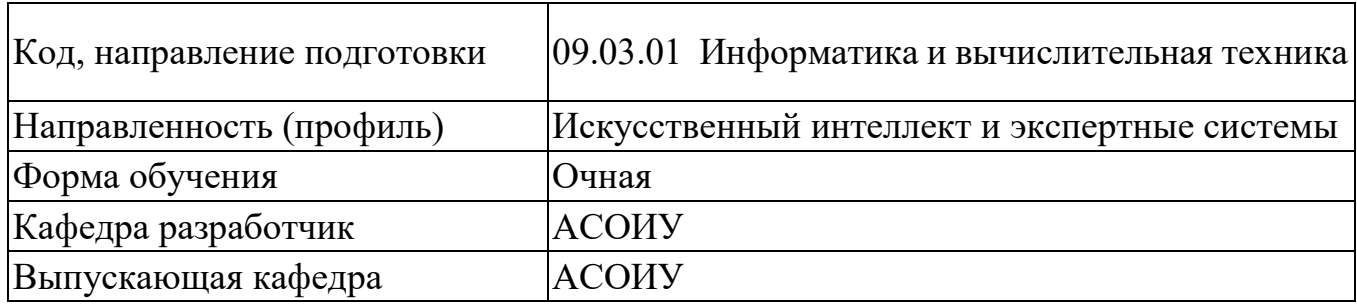

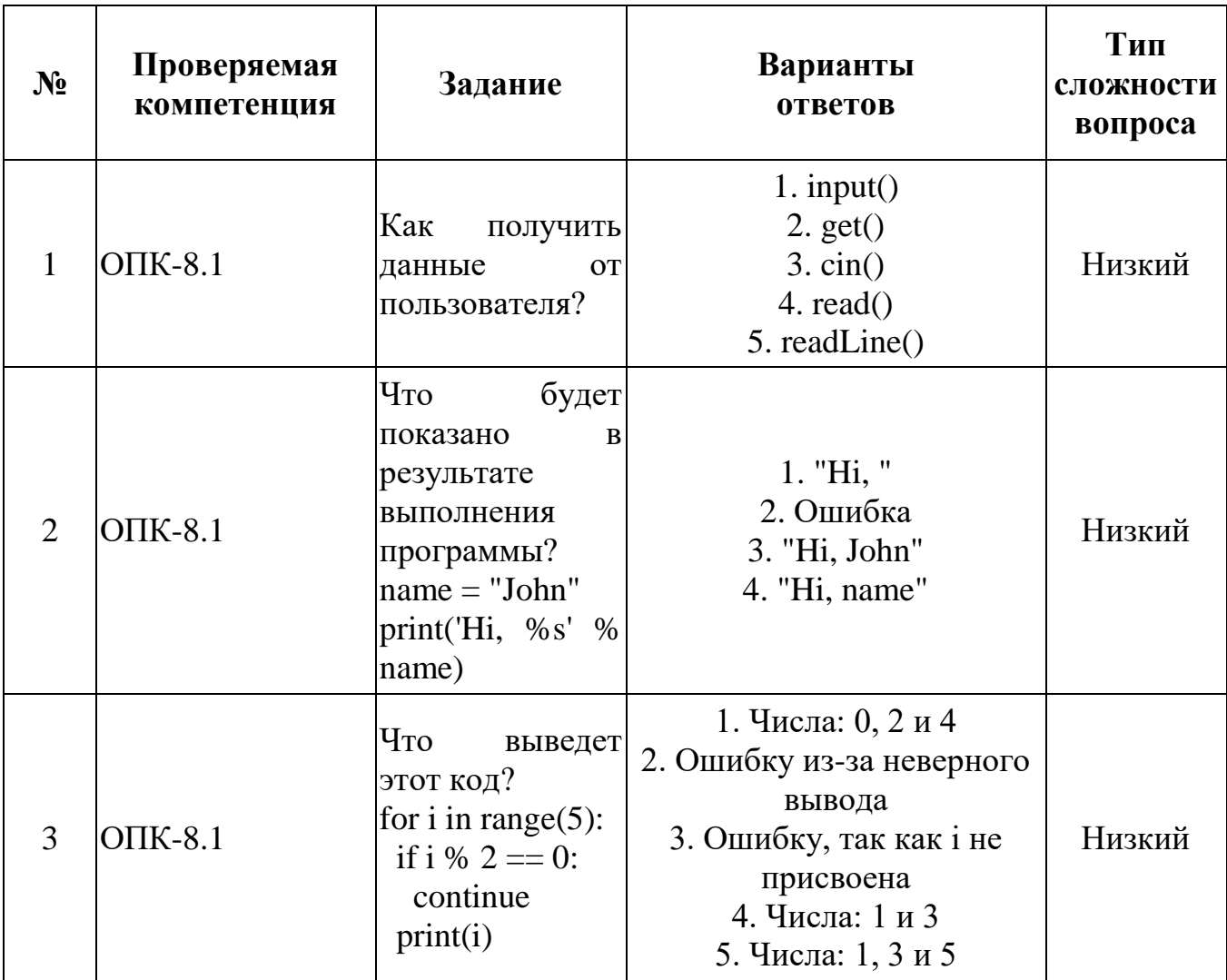

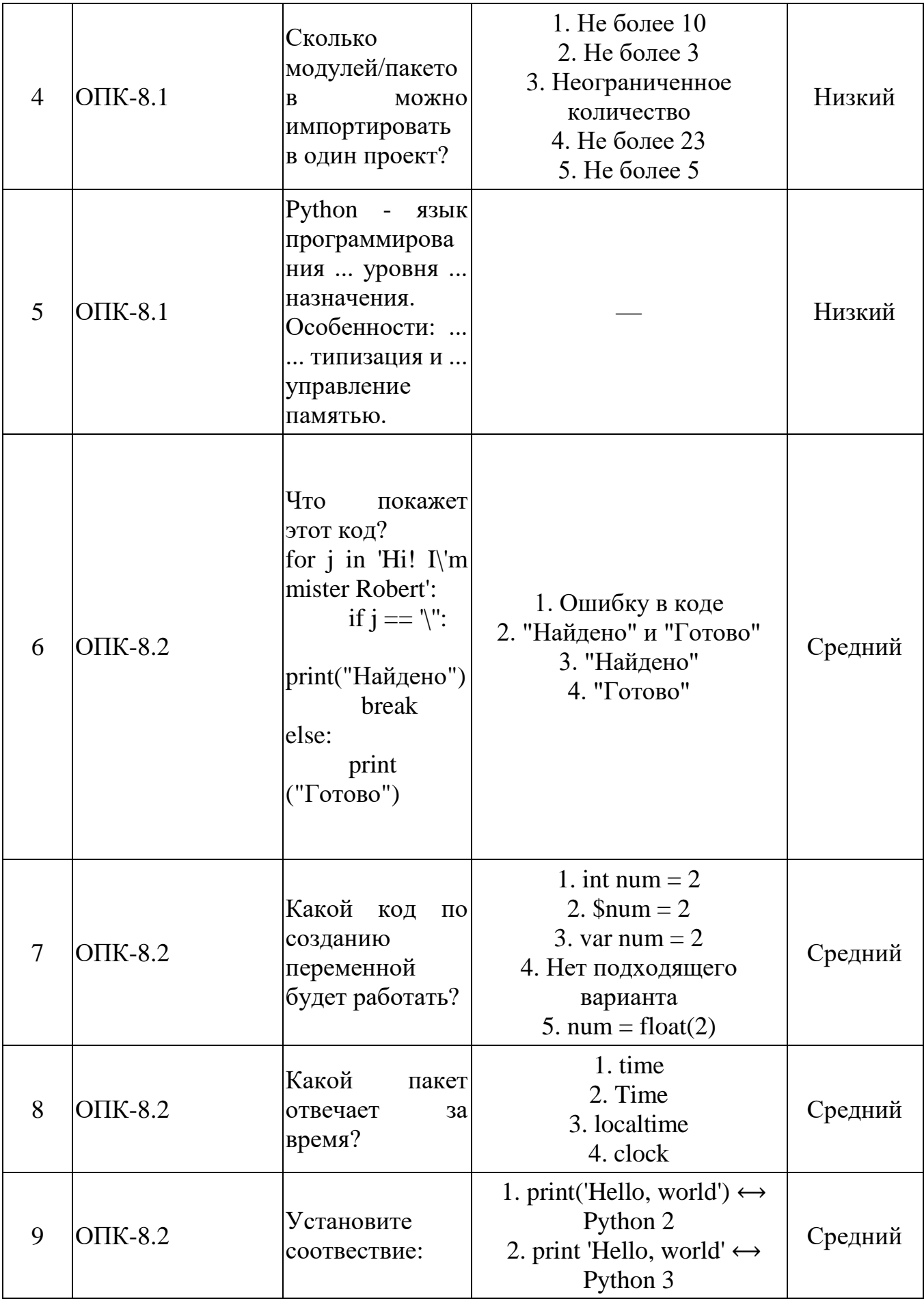

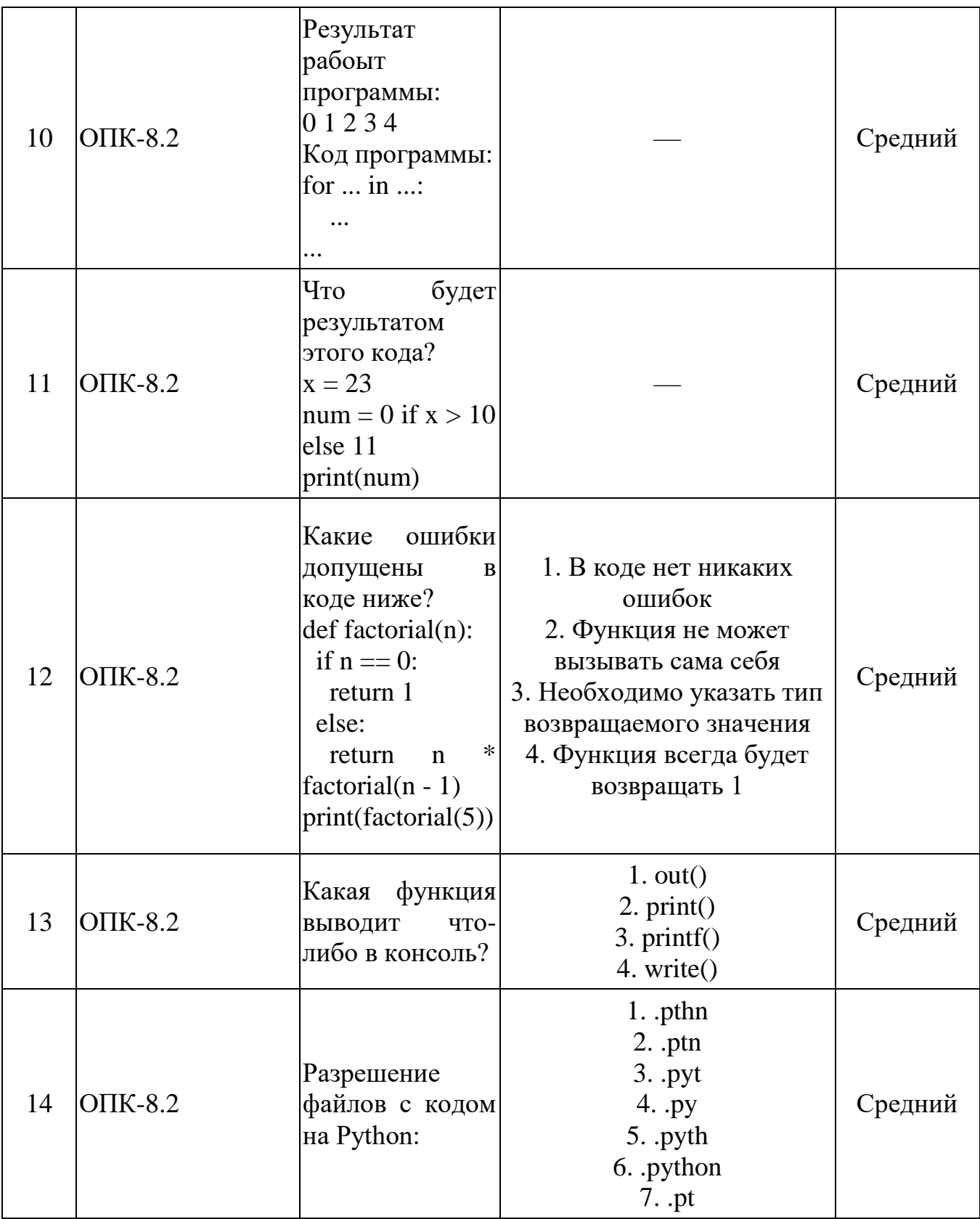

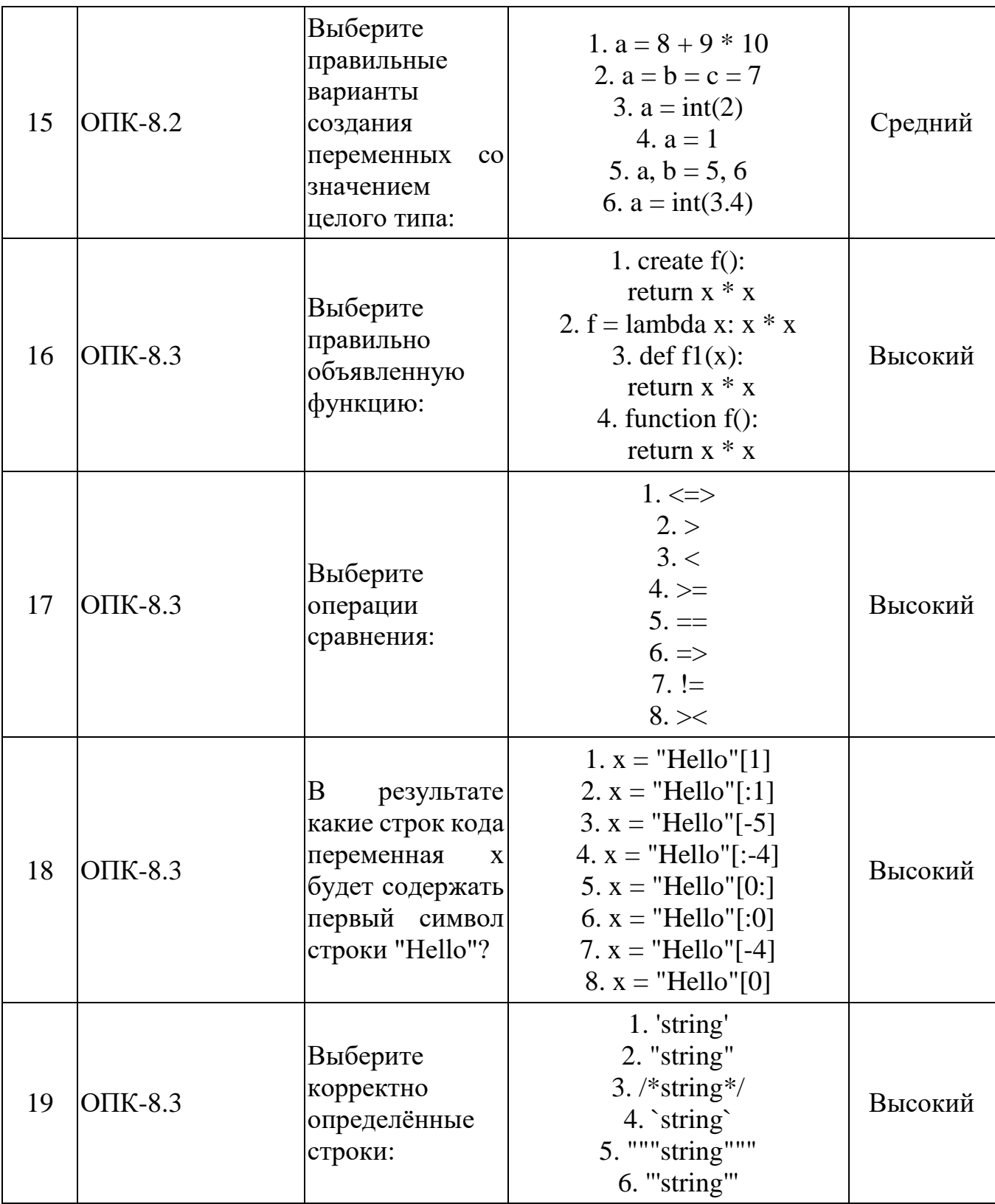

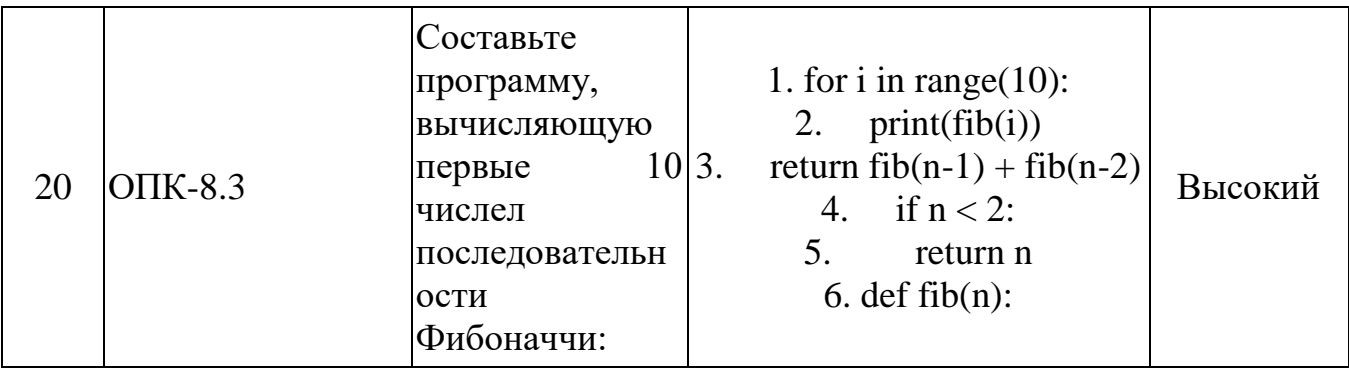